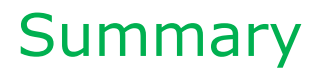

# Basics of IT

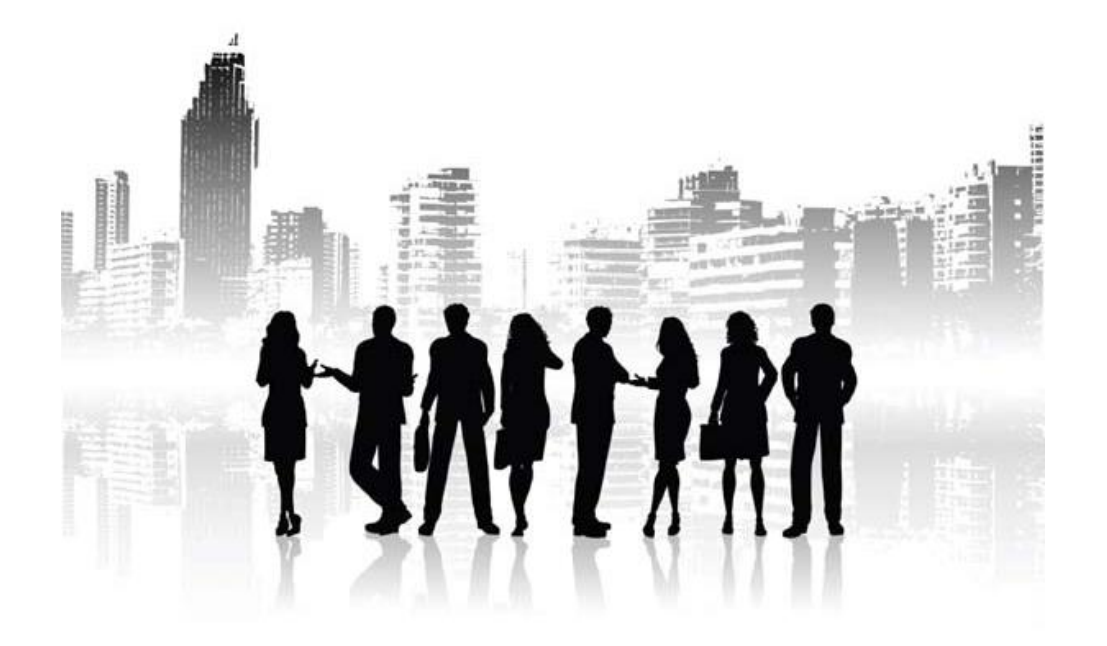

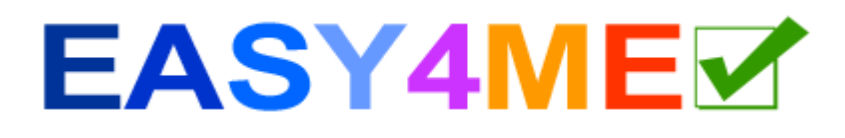

# **1.Hardware**

Hardware is all the components of the computer and peripheral devices – all the parts you can touch: monitor, printer, mouse, computer, hard drive…

#### **1.1. Input devices are devices used to input data**

- **Mouse, keyboard,**
- **Touchpad**: to move the cursor on notebooks
- **Touchscreen**: Smartphones, Tablets, eBook Reader, navigation devices, machines like ticket machines, ATM's (Automatic teller machines) at banks have a touchsensitive monitor which is operated with finger or stylus. A touchscreen is an input and output device!
- **Scanner**: to digitize images, texts. Files in the computer are generated from photos and printed texts. Large companies such as for example insurance immediately scan every letter they receive. The clerks receive, read and edit the scanned documents only on the PC.
- **Webcam**: for video transmission via the Internet
- **Microphone**

## **1.2. Output devices make data visible or audible**

- **Printer**: Laser printer or inkjet printer
- **Screen/monitor**
- **Speaker**

#### **1.3. Types of computers**

#### *Mainframe computers or mainframes*

Large computers storing very large amounts of data. Mainframes are used by large companies like banks, insurance companies or medical aids.

**Personal Computers** (PCs) are used by individuals (in contrast to mainframes):

- **Desktop computers:** Computers that are on or adjacent to a table
- **Notebook/Laptop:** portable computer
- **Tablet PC:** refers to a portable computer with a touch screen without a keyboard. Unlike with notebooks, the user can input with stylus or your finger directly on the screen.

#### **1.4. Main parts of the computer**

- **Processor - CPU** (Central Processing Unit) The CPU is the central processing unit of a computer.
- **Ports/Interfaces:**

**USB** (**u**niversal **s**erial **b**us): for the connection of a variety of external devices such as mouse, keyboard, printer, scanner, Hard drives, USB flash drives, cameras, printers...

(Parallel and serial ports have been replaced by USB.)

**HDMI**: (**H**igh **D**efinition **M**ultimedia **I**nterface) for the connection of monitors and projectors

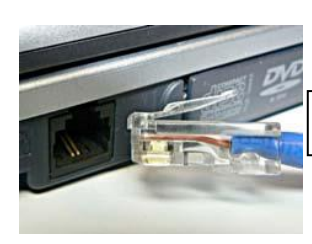

*Network connection* 

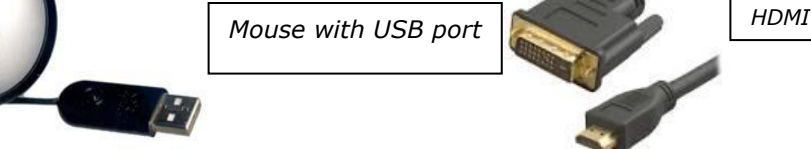

**Main Memory / working memory (RAM)** for the short-term storage of data.

# **1.5. Which factors affect computer performance?**

• **Processor speed (= CPU speed):** is measured in MHz (megahertz) or GHz (gigahertz).

Current processors have a clock frequency of up to 4 GHz.

• **Working memory/Random access memory (RAM):** the larger the RAM memory, the computer less frequently has to read from the much slower hard disk. Current PCs have 4 GB and more RAM. Special activities such as Video editing may require more RAM (up to 64 GB!).

An older, slower computer can be made faster by installing more additional RAM.

- **Hard drive:** current PCs have hard drive sizes from 500 GB up to 3 TB storage capacity.
- **Number of running programs:** when a computer slows down while you are working, close any unnecessary programs to free up RAM space, this speeds up the computer again.

# **1.6. Storage of data**

#### *Storage sizes*

**Bit:** the smallest unit of information is. It is the State of 0 or 1.

**Byte**: 1 byte  $= 8$  bits Kilobytes (KB)  $\approx$  1,000 bytes Megabytes (MB)  $\approx$  1,000 KB Gigabyte (GB)  $\approx$  1,000 MB Terabyte (TB)  $\approx$  1,000 GB

## *Mass storage devices*

- **CD-ROM** (Compact Disc): an optical storage medium for music and various forms of data. CD-ROMs are burnt with a CD writer containing a laser light.
- **USB flash drives** and **memory cards** (SD card – need a card reader)
- **DVDs**: distinguished from CD-ROMs by their higher storage capacity.

*Instead of writing the correct conversion number of 1024*  $(= 2<sup>10</sup>)$ , it is simpler to *just write it as 1000.*

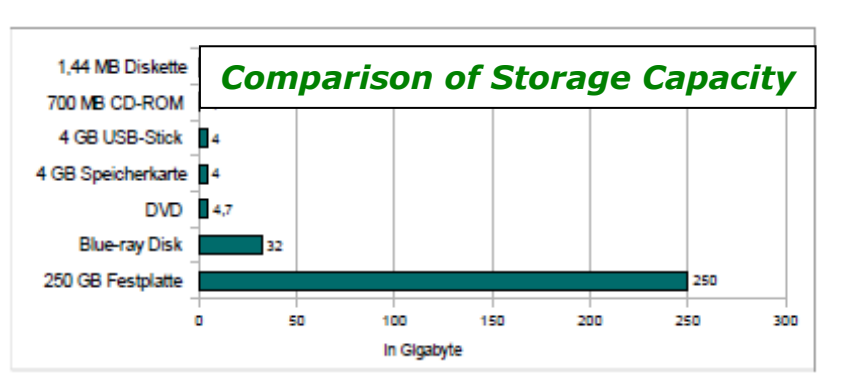

- **Blue-ray disks**: for storing videos
- A **hard disk** consists of one or more magnetic discs, which store data permanently. Hard drives can be installed in your PC or be external devices. Current PCs have hard drives of 500 GB to 3 TB.
- **NAS** (**N**etwork **A**ttached **S**torage) are storage devices connected to the network.
- **Online storage**: offered by service providers on the Internet.

#### *Working Memory (RAM = Random Access Memory)*

The RAM is the amount of working memory (RAM) of a computer. When the computer starts up, a part of the operating system is loaded into RAM.

The RAM is a volatile memory: when the electricity is switched off, the memory content is lost.

A current PC has RAM memory of 4 GB or more.

#### *ROM (Read Only Memory)*

ROM is also a memory, normally its content can only be read, but not written over. The content of the memory is not deleted by turning off the computer.

Each PC has a ROM memory where the BIOS is stored (**BIOS** – **B**asic **I**nput **O**utput **S**ystem). The task of the BIOS is, among other things, to make the PC functional after switching it on, and to start up (boot up) the operating system.

# **2. Software**

All types of computer programs are called software. Distinction is made between the Operating System (OS) and Application Software (Apps).

#### **2.1. Operating systems**

An operating system is the software that enables you to use a computer. It manages the access to the hardware (storage, input and output devices) and controls the execution of programs.

Well-known operating systems are **Windows 7, Windows 8, Windows Vista, Linux, Android** (for smartphones), and **MacOS**.

#### **2.2. Application programs**

- **Word processing:** E.g. Word or LibreOffice Writer
- **Spreadsheet program:** E.g. such as Excel or LibreOffice Calc
- **Databases** work with large amounts of data that is entered in tables: E.g. Access or LibreOffice Base.
- **Presentation**: E.g. PowerPoint or LibreOffice Impress. With a presentation program, you can make slides for a lecture. The contents of the page can be animated and accompanied with sound / graphics / video.
- **E-mail programs**: E.g. Outlook, Windows Mail, Thunderbird
- **Web browser:** E.g. Internet Explorer, Firefox, Google Chrome, Opera, Safari
- You can edit images with an **image editing program**: E.g. Photoshop, GIMP
- **Computer games**

## **AIDS for people with disabilities:**

- **Speech recognition software** allows you to input commands and texts with spoken instructions. So you can control the computer without keyboard or mouse.
- A **screen reader program** reads the contents of a page on the screen. This way the visually impaired and blind can work with a PC. (Also possible on cellphones)

# **2.3. Graphical User Interface (GUI)**

To operate a PC commands and data must be entered into your computer. Nowadays this is done using a graphical user interface (GUI ).

A **GUI** makes it possible to operate application software by means of graphical elements, like icons, shortcuts, buttons, etc. Most of the time this is done by using a mouse to click on or select the graphical Items. In smartphones and tablets it is done on a touch screen.

# **3. Network terminology**

- **LAN** (Local Area Network): network within a school or a company.
- **WAN** (Wide Area Network): connects distant computers, also across countries. (e.g. the Internet is a WAN).
- **W-LAN** (Wireless-Local Area Network): multiple hosts are connected through wireless network cards (almost all laptops have Wi-Fi).
- **Client**: E.g. a student computer. Several Client computers can be connected to one Server computer.
- **Server**: a computer that provides services to clients is such as File server, Print server, Mail server, Web server...
- **Intranet**: is a network (LAN), which is available only within a company (usually in the same building).
- **Extranet**: offers the possibility to access the company's network from the Internet. E.g. a representative abroad may log on to the internal corporate network to determine prices, orders, invoices etc.
- **Internet**: is the largest computer network. It consists of many smaller networks that link millions of computers. The most important services of the Internet are: E-Mail (electronic mail), WWW (World Wide Web), and FTP (file transfer)

# **3.1. Data transfer**

## **Upload, download and transfer speed of data**

- **Upload**: you copy data from your computer onto the Internet for example, a Photo on schuelervz.
- **Download**: you download something from the Internet to your own PC such as a Music file or a program.
- **Bit rate = transfer speed = data transfer rate**:

It is measured in: **bps** or **bit/s** (bits per second) = the number of bits transmitted each second **kpbs** or **Kbit/s** (kilobits per second) = 1024 bps (approx. 1000 bps) **Mbps** (megabits per second) =  $1.048$  576 bps (approx. 1 million bps) A faster Internet connection (broadband connection) can reach up to 50 Mbps.

# **4. Information technology in everyday life**

With the rapid development of computer technology, our everyday life has changed significantly. Many jobs were created in the IT (**I**nformation **T**echnology) or ICT (**I**nformation and **C**ommunication **T**echnology) sectors: Technician, network administrator, programmer, Web Designer...

## **4.1. Technical terms:**

- **E-Commerce** (elektronic-commerce): Shopping over the Internet, such as eBay, Amazon or mail orders. It is not bound by time and you can shop from the comfort of your own home!
- **E-banking** or **online banking:** Previously you had to go to the bank to transfer money. Nowadays you can transfer money and ask for the account balance via online banking .
- **E-Government** means governing and managing with the help of IT:
	- submit electronic questions and requests to authorities online
	- receive information electronically

- cut through bureaucracy E.g. by downloading forms, submitting employee tax assessments at the tax office over the Internet, etc.

- also see help.gv.at
- **E-learning:** Learning on the computer e.g. using platforms such as Moodle or easy4me.info or various other tutorials.
	- **CBT** (**C**omputer **B**ased **T**raining): using tutorials on DVD's and CD's.
	- **WBT** (**W**eb **B**ased **T**raining): Learning via the Internet
	- You can learn (almost) anywhere, anytime
	- Tutorials with pictures and movies, make learning more interesting and easier.
- **Telework** from home: the results of the work are transmitted to the company via the Internet.
	- Advantages: fewer trips to work, flexible working hours, less office space needed in the company.
	- Disadvantages: less contact with colleagues, team work is more difficult.

#### **4.2. Electronic communications**

- **E-Mail:** Electronic mail
- **Instant Messaging**: Conversations in real time: chat via Facebook, Google chat or Microsoft Live Messenger
- **Internet telephoning** (VOIP: Voice over IP)

E.g. with Skype. The conversation is transmitted over the Internet. A broadband connection is a high speed internet connection. Typically a monthly flat rate is paid.

A PC with a broadband connection is constantly online. It must therefore be protected against attacks from the Internet: Regular updates for antivirus and firewall are absolutely necessary to ensure the security for the computer.

- **Dial up access:** E.g. Mobile Internet access via the mobile phone network. The Internet access is only established when needed.
- **RSS feed**: Service on Web pages similar to a news ticker, it contains the headings with a short text and a link to the original webpage.

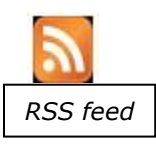

- **Web log (blog):** a kind of diary on the Internet E.g. http://scienceblogs.de
- **Podcast**: Podcasting refers to the production and supply of audio or video files over the Internet. Podcast is composed of the two words iPod and broadcasting.
- You can regard podcasts as radio or television broadcasts which you can view or listen to independent of broadcasting times. You'll find many podcasts on **www.podcast.at**

# **4.3. Online communities - virtual communities**

E.g. facebook, twitter, myspace, flickr have thousands to millions of members have and provide an opportunity for geographically distant people to form a community.

Young people and children should observe a few rules:

- Be sparse with your personal/private information: don't use your complete name and address, use you first name or nickname only.
- Think about your profile image you cannot know what others will do with your picture! Rather choose neutral and harmless images, and not over-the-top pictures. The whole world can see this picture!
- Beware of online friends you have never met in person! You cannot be sure whether someone really is who they say they are. Be very careful of meeting online friends only meet in public and safe places!
- Posts in forums are visible to the public: write only what you still want to read in some years! Careless statements can still be found years later, when you might have a completely different opinion.
- Don't use pictures or videos of other people without asking their permission! Copyright issues can result in high fines.
- Do not join in cyber-bullying; rather help the victims of bullying! Bullying is not only despicable behaviour; in some cases it is even considered a criminal offence!

## **4.4. Ergonomics and health**

Ergonomics aims to protect workers from physical harm caused by their work. The workplace and its surroundings should be optimally designed:

- Proper lighting no glare no backlight (E.g. monitor at a right angle to the window)
- Correct position of the keyboard and monitor height-adjustable, swivel chair.
- Long working hours on the computer you should take breaks in-between, stand up and stretch .

*Un-ergonomic workplaces can lead to physical ailments and chronic conditions!* 

#### **4.5. Computers and the environment - What can I do?**

- Printer and toner cartridges if possible, re-fill or recycle.
- Electricity PC needs to be turned off computer when not in use. Current PCs go into a sleep-mode with minimal power consumption when not in use.

# **5. Data security**

## **5.1. Not everyone has access to data - user identification**

On many computers, important data is stored which not everyone should read or copy. Users must therefore log on with a **user name** and **password** so that they only have access to the data to which they are entitled.

Your user name and password is confidential and may not be passed on to unauthorised persons.

A good password is a password that cannot be guessed easily:

- use capital and small case letters
- use numbers
- use special characters
- the password should be more than 8 characters
- the password should not be from a dictionary

#### **5.2. Backup – securing data**

The computer is broken - where is my data?

If a hard disk is faulty or if a fire breaks out, computer data can be destroyed. Therefore making security copies (backups) on external disk (Hard drives, DVDs, etc.) which you store in a different location helps you recover data in the event of an accident.

Also through computer theft data can be lost. Notebooks can be protected against theft by a steel cable with a lock.

### **5.3. Firewall**

The firewall controls data transfer between computers. It protects computers from unwanted access over the network. Modern operating systems like Linux, Windows XP, Vista and Windows 7 have a firewall software, but it can also be provided through other hardware (E.g. Many routers also have a firewall feature).

#### **5.4. Computer viruses - malicious software**

#### **What is a computer virus?**

Computer viruses are unwanted programs that spread independently. If the computer responds more slowly than usual, or no longer works as usual, a computer virus can be the cause.

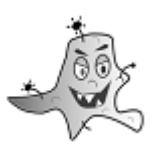

*Computer viruses can spy out important personal data and forward it or even destroy it, therefore you should seriously avoid a virus attack!* 

#### **How does a virus get on my PC?**

Infected files can be sent as an E mail attachment or copied to your PC from Internet downloads. When an infected program is opened, the virus spreads.

*Also when you visit a Web page, your computer can be infected. The risk is particularly high when using an operating system or browser without the latest security updates.* 

#### **How do I protect myself against computer viruses?**

- don't install any programs from unsafe sources
- don't open any E-mail attachments from unknown senders
- install free anti virus software such as Microsoft Security Essentials, Avira, AVG Antivirus free
- Antivirus programs must be updated daily if possible so that they recognize the latest viruses.
- The latest security updates for your operating system should be installed.

# **6. Copyright**

Every person who writes a text, paints a picture, composed music, takes photos automatically owns the copyright. He can sell copies of his work and can claim financial compensated for illegal copies.

So if someone copies third-party images or text without permission and publishes them on his home page, he commits a breach of copyright that may result in paying a fine.

There are several terms that describe the permitted use for software:

- **Freeware**: Freeware can be used free of charge.
- **Shareware**: These programs may be used free of charge for a certain period of time to test them. After this trial period expires, the program will prompt the user to purchase the full version.
- **OpenSource**: in addition to allowing users to share this software with others freely, it also allows users to view its source code and to make changes to it. Examples of this are the Linux operating system and the programs LibreOffice, Firefox, GIMP, and many other programs.
- **Commercial software** such as Microsoft Word, Excel, PowerPoint, Windows 8, Photoshop...

You need to buy this software, copying it is illegal! At the time of purchase often a registration code is given which needs to be entered when installing the program for the first time.

The permitted use of a purchased program is regulated in the user license or end user license: it usually states that the program may only be installed on one computer. Lawfully purchased (licensed) software can be recognized by the product ID and Product Registration to your name or company name.

# **7. Epilogue**

Help to improve this text! If you have suggestions write to the team at easy4me.info